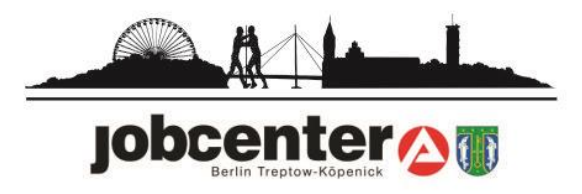

**Voraussichtlich ab dem 01.06.2022 wird das Jobcenter Treptow-Köpenick für Sie zuständig sein. Sie müssen hierfür einen Antrag stellen. Dies kann auf folgenden Wegen erfolgen:**

Bitte nutzen Sie zur Antragsabgabe die digitalen Wege oder die Post. Folgende Möglichkeiten haben Sie:

1. Dies ist über **Jobcenter App** möglich. Die Jobcenter-App können Sie über den QR-Code herunterladen.

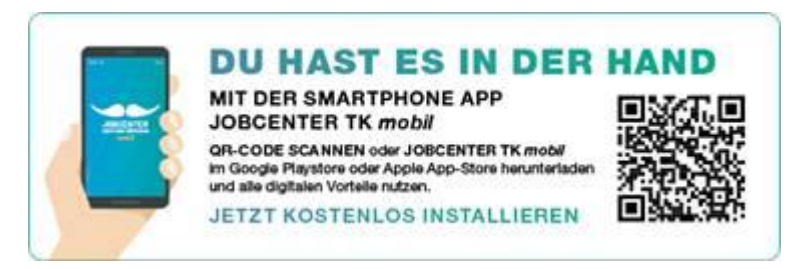

- 2. Den Antrag können Sie über **jobcenter.digital** [\(www.jobcenter.digital\)](http://www.jobcenter.digital/) einreichen.
- 3. Über folgende **Emailadresse** ist ein Einreichen des Antrages ebenso möglich: [Jobcenter-Berlin-Treptow-Koepenick.Team974@jobcenter-ge.de](mailto:Jobcenter-Berlin-Treptow-Koepenick.Team974@jobcenter-ge.de)
- 4. Wenn Sie die Unterlagen **per Post** einreichen, nutzen Sie bitte folgende Adresse:

Jobcenter Berlin Treptow-Köpenick Groß-Berliner Damm 73 12487 Berlin

Sollten die o.g. Wege für Sie nicht möglich sein, so können Sie hier einen Termin buchen:

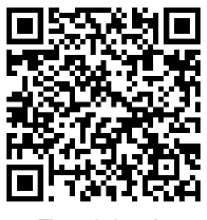

 *Terminland*

Oder besuchen Sie die Webseite: <https://www.terminland.de/Jobcenter-Berlin-Treptow-Koepenick/?m=32007> Welche Unterlagen werden benötigt?

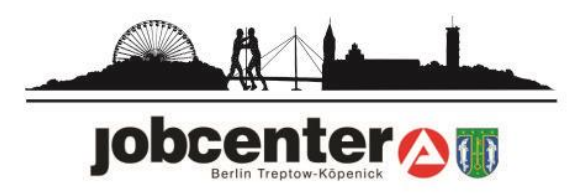

Ich bin allein:

- **→** Hauptantrag
- **→** Anlage EK
- **→ Ausweisdokument**
- **→** Aufenthaltstitel
- ➔ (Online-)Registrierungsnachweis oder (Online-)Nachweis des Termins zur Registrierung
- ➔ Bescheid über Leistungen nach dem Asylbewerberleistungsgesetz (AsylbLG)

Ich habe eine Familie:

- **→ Hauptantrag**
- **→** Anlage EK
- ➔ Anlage WEP (für alle weiteren erwerbsfähigen Personen, die das 15. Lebensjahr vollendet haben)
- ➔ Anlage KI (für alle Kinder, die das 15. Lebensjahr noch nicht vollendet haben)
- **→** Ausweisdokumente der gesamten Familie
- **→** Aufenthaltstitel der gesamten Familie
- ➔ (Online-)Registrierungsnachweis oder (Online-)Nachweis des Termins zur **Registrierung**
- ➔ Bescheid über Leistungen nach dem Asylbewerberleistungsgesetz (AsylbLG)

## **Auszahlung der Leistungen – Konto**

Die Auszahlung der Leistungen erfolgt grundsätzlich über ein Konto. Sofern kein Konto vorhanden ist, ist die Auszahlung über einen Barcode möglich.